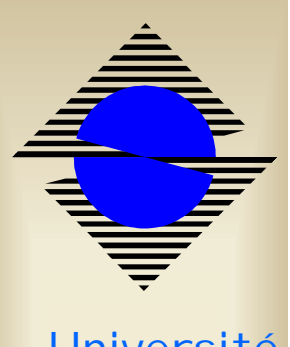

Université Paris 11

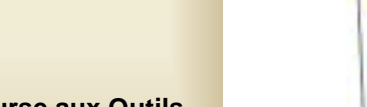

**HAPS SLOW** 

Chapter out in code durantité pour plus de désait

TIRO ESTORE PROGRAM PRAY PROFIT SHIPLE

**ANTISTRIC** 

**DAMA RT FE STER** 

**MAC CLASSIC DESCRIPTION 1000 BURGER COVATING SERVICES BY** 

THE ESTATE WITH ENGINEER

**1950 EXTERN BOAT** 

**1990 ESTOLIO RALL** 

TOWN ENTIREZZ AUTORAT

**SAN ENTITIES: THALL TA** 

**NAK ENTIRE AUTOFA** 

1900 BENNEL WANTE **CONTRACTOR WHO ENTITED HOTALS** 

**FASO BRITISHE** ters EU0000 SURDERV

on to 1999 1900

ula in **NOW ENGINE** 

 $-11$ tion bistrice  $m + 10$ age 19 **CON EMILES** 

1986 ESCUEL LONNINT any samples could be **Notice of Your** 

Tano<br>Matang da Wasan<br>Tan da Tanisantan

Come FTC ANY

Fiche d'abette da Merita

# 199 Emite

**STEM PROVISITIE** 

**Statute** 

**Cesatplan design:** 

aeriff.

**Asian de Tex** selectorist's table) **STANIST** 

譅

**Banks orthodox inspected MINOS** 

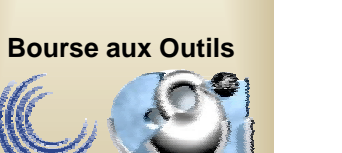

**Informations « en ligne » Informations « en ligne » Sur les marchés publics Sur les marchés publics Passés avec l'UniversitéPassés avec l'Université**

Mars 2002 – Gilles.Ausseresse@spi.u-psud.fr

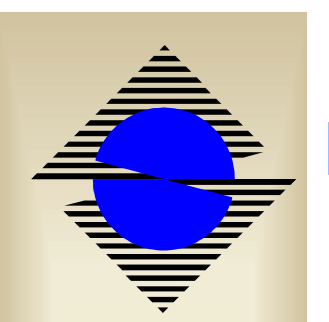

#### **Fonctionnalités Fonctionnalités**

!**Consultation du fichier « Fournisseurs » de NABUCO (existence, coordonnées, chiffre d'affaire, passation ou non d'un marché…).**

!**Consultation de la liste des marchés valides en cours (données issues de nabuco) : montant total du marché, détail des tranches, des lots, consommation du marché…**

!**Consultation de documents annexes (CCAP, CCTP, bordereaux de prix, etc..)**

**Bourse aux Outils**

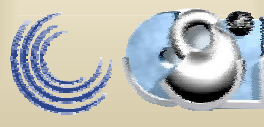

# **Public visé Public visé**

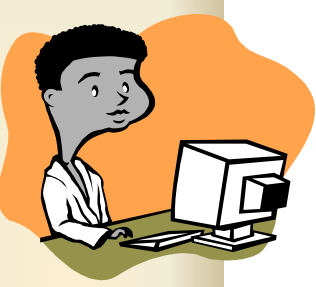

!**Tout utilisateur de crédits « Nabuco » : Chercheurs, Enseignants, Administratifs pouvant effectuer des dépenses sur le budget d'un Centre de Responsabilité :**

**Consultation du site**

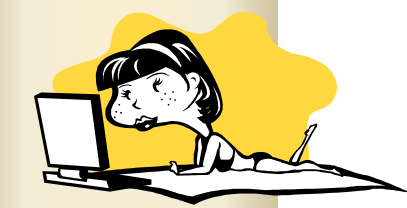

!**Le Service Central des Marchés :**

**Consultation et mise à jour du site** 

**(mise en ligne de documents)**

**Bourse aux Outils**

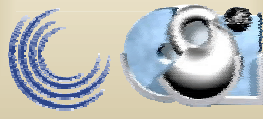

## **But : Répondre aux questions … But : Répondre aux questions …**

**Postulat : je sais ce que je veux acheter.**

**EXALUE 2008 2018 12: Je sais chez quel fournisseur** 

- **Ce fournisseur a t'il passé un marché avec l'Université ?**
- •**Si non, quel est son chiffre d'affaire « hors marché »?**
- •**Quelle est la capacité de dépenses sur ce fournisseur ?**

**Recherche « Base Nabuco »**

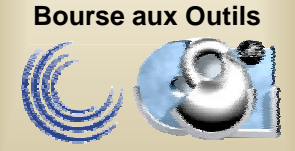

## **But : Répondre aux questions (suite…) But : Répondre aux questions (suite…)**

!**Question 2 : je ne sais pas chez qui mais je voudrais connaître les marchés de l'université qui concernent ce type d'achat (matériel, prestations, …).**

**Recherche « Documentaire »**

!**Question 3 : je travaille au service financier, je veux consulter les caractéristiques d'un marché précis.**

**Recherche « Base Nabuco »**

**Bourse aux Outils**

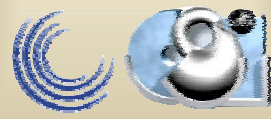

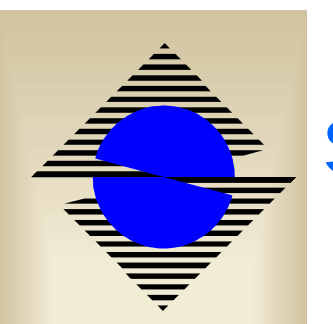

#### **Sur le plan technique… Sur le plan technique…**

- !**Utilisation d'une base Oracle 8i (Entreprise Edition)**
- **EXP Option Intermedia Text**
- !**Utilisation de la passerelle PL/SQL**
- !**Listener HTTP Apache (celui de la distribution Oracle – 8i Database ou 9iAS)**
- *Site Web composé de packages PL/SQL (à* **partir d'exemples trouvés sur metalink)**

**Bourse aux Outils**

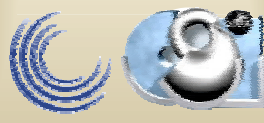

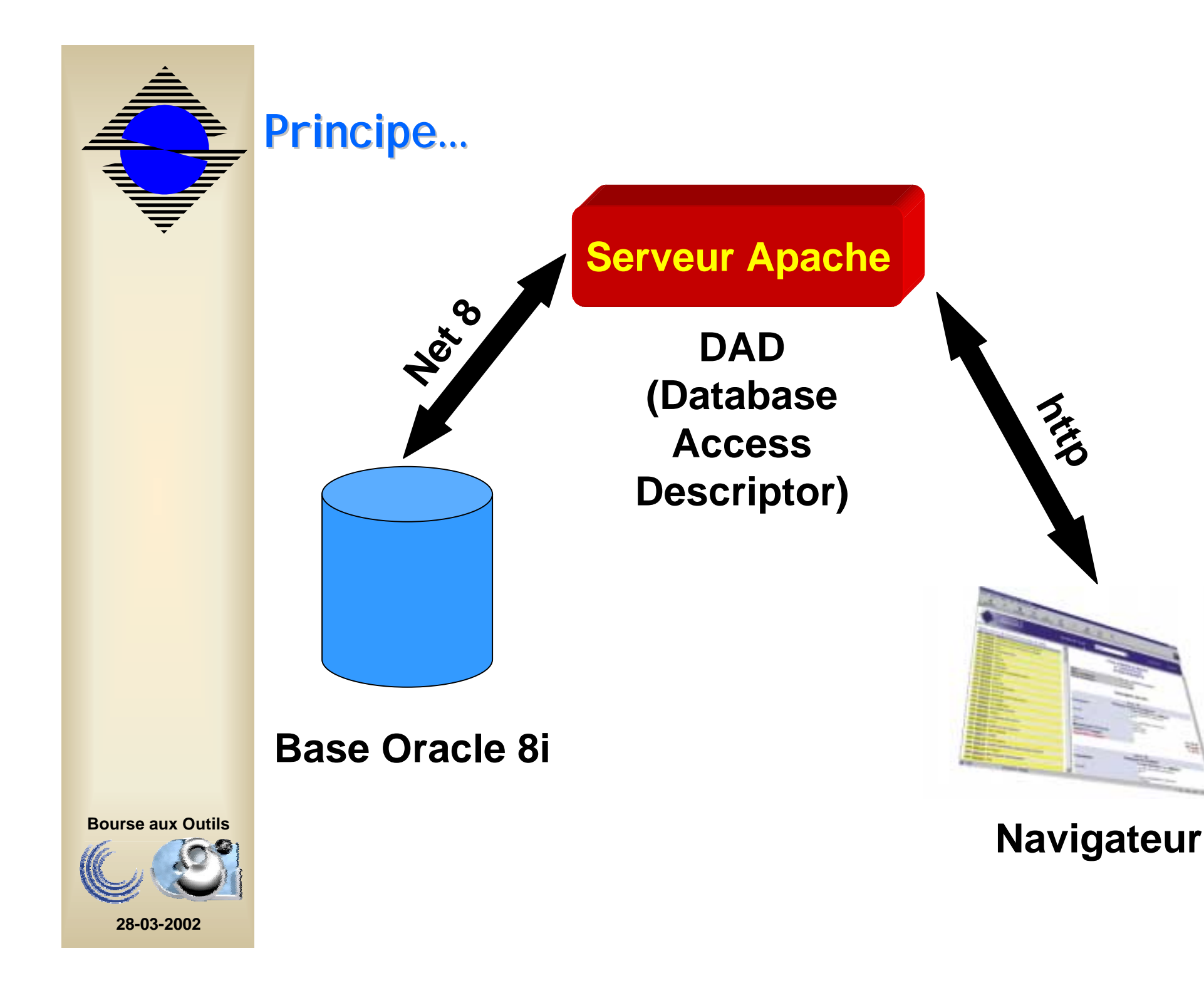

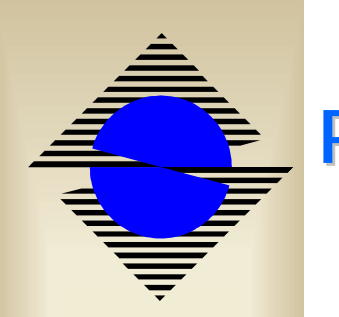

## **Principe…(suite) Principe…(suite)**

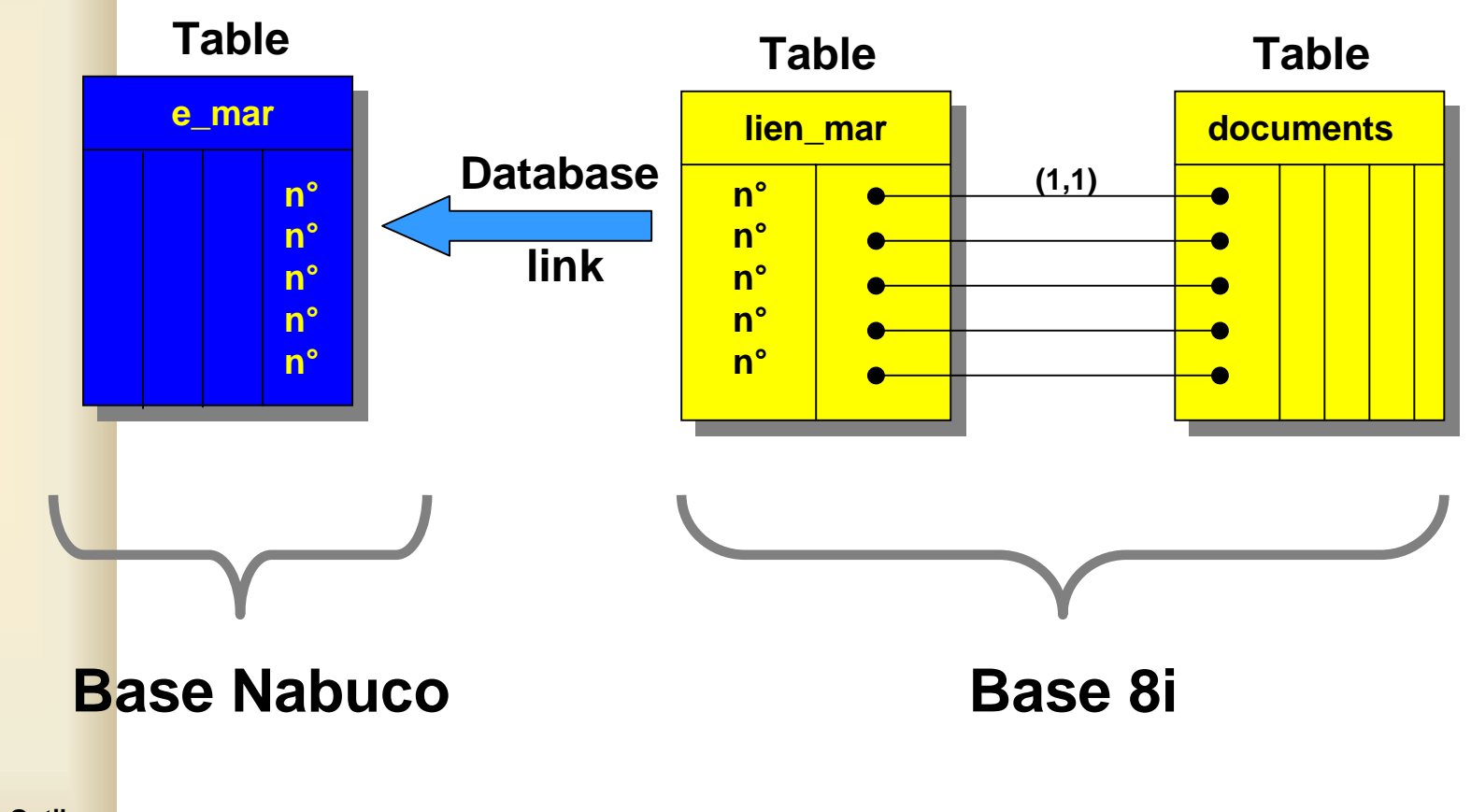

**Bourse aux Outils**

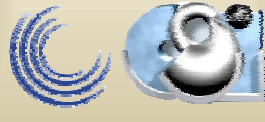

# E

#### **Structure de la table « DOCUMENTS »...**

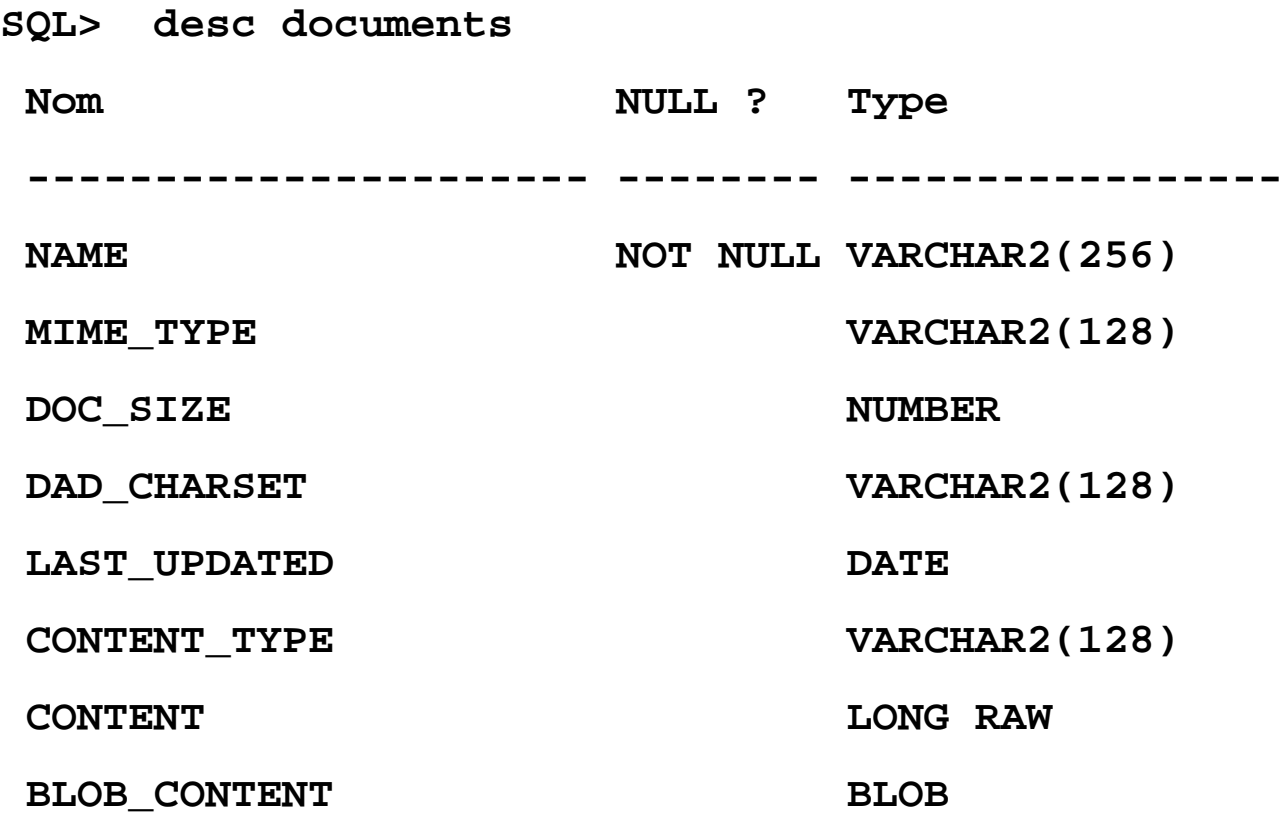

**Bourse aux Outils**

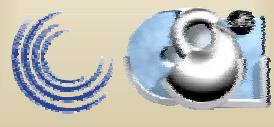

#### **Indexation des documents…**

#### !**Création de l'index InterMedia :**

**CREATE INDEX documents\_blob\_content ON documents(blob\_content) INDEXTYPE IS ctxsys.context;**

#### **Synchronisation de l'index (démon ctxsrv)**

**ctxsrv –user ctxsys/'mot de passe'**

#### !**Exemple de requête :**

**SELECT name FROM documents**

**WHERE CONTAINS (blob\_content, 'mot\_clé', 1) <sup>&</sup>gt; 0**

**order by score(1) DESC;**

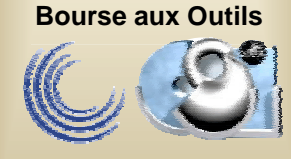

# **Sur le plan technique… Sur le plan technique…**

!**Utilisation des packages PL/SQL suivants:** •**htp (génération des balises HTML) htp.formOpen… -> Ouverture d'un formulaire** •**owa\_cookie (gestion des cookies) owa\_cookie.send… -> envoi d'un cookie** •**utl\_file (lecture/écriture de fichiers sur le disque du serveur)**

**utl\_file.putline… -> écriture d'une ligne**

**Bourse aux Outils**

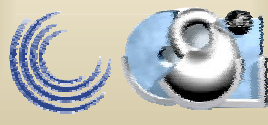

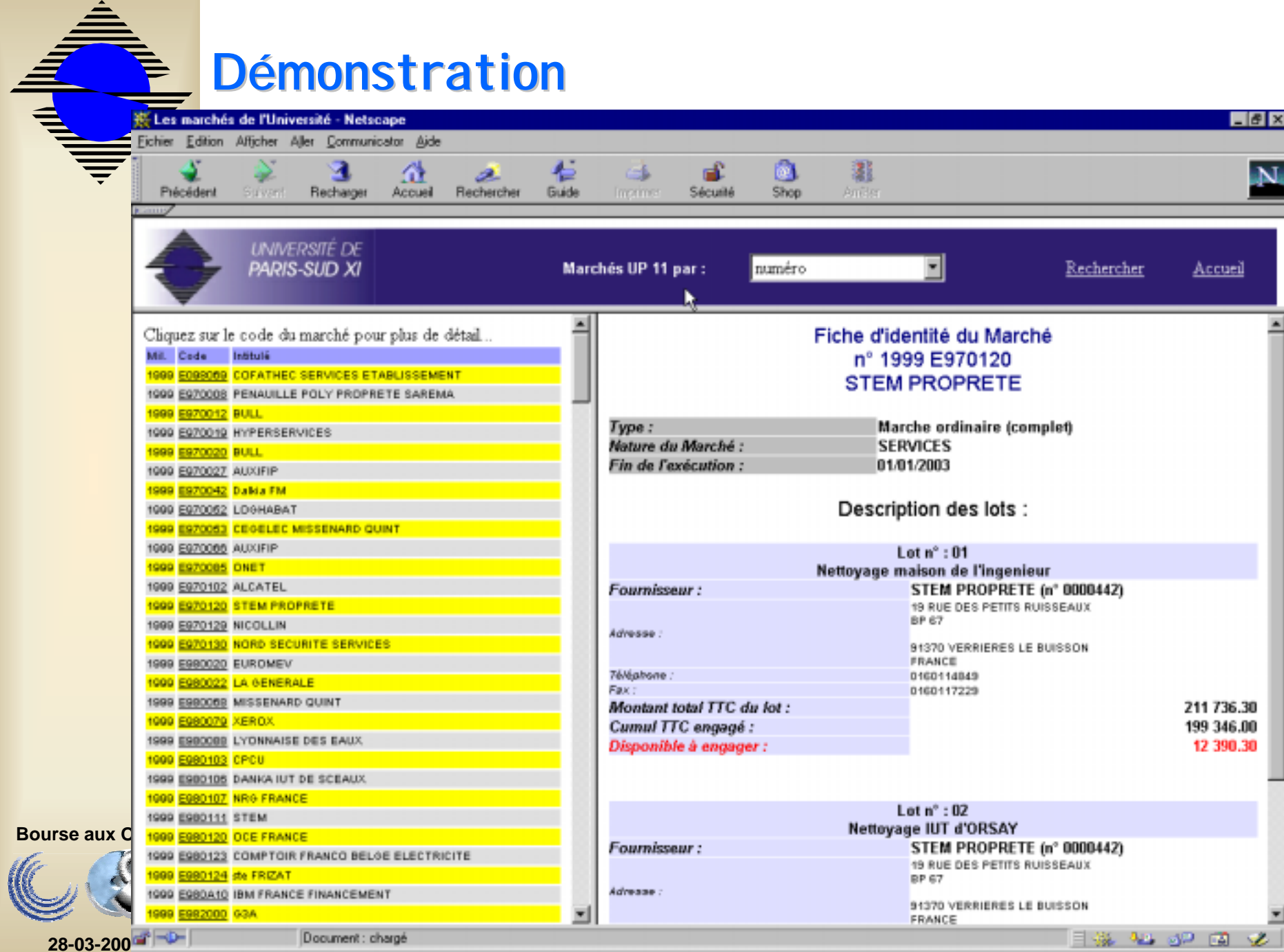